# *Binary equivalent of a real number*

- 1. Convert the integer part by repeated division by 2 (or some other algorithm)
- 2. Convert the fraction part by repeated multiplication by 2
- 3. Join these two parts together to form a binary fixed point number
- 4. Add a zero exponent to get the number into binary floating point form
- 5. Normalize by moving the point to obtain a number in the form 1. ffffffffffff x  $2^{xx}$

*Example*: Convert 200.6875 to normalized binary floating point form.

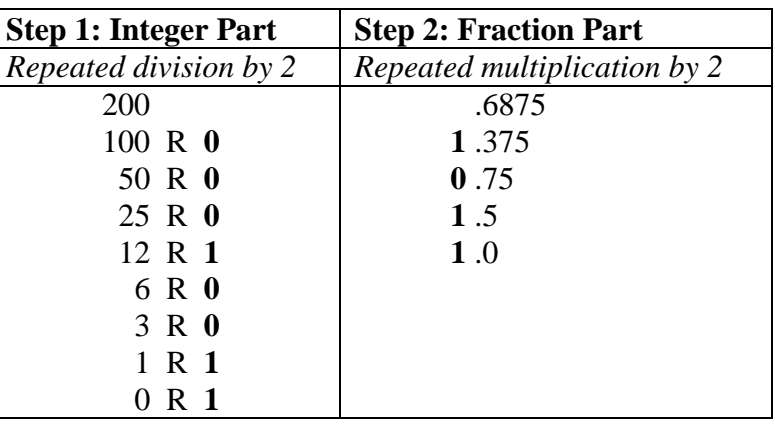

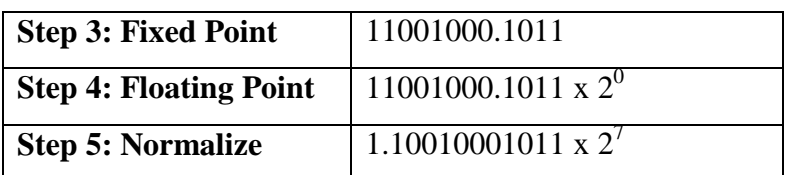

# $200.6875 = b1.10010001011 \times 2^7$

## *IEEE Floating Point Representations*

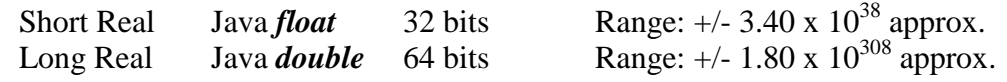

## *IEEE Short Real Format*

#### **s x x x x x x x x f f f f f f f f f f f f f f f f f f f f f f f**

s: Sign bit  $0 =$  positive  $1 =$  negative

x: 8-bit exponent in excess-127 form

f: 23-bit fraction; whole-number 1 is not stored, referred to as *the hidden bit*

*Example*: Derive the IEEE Short Real format of 200.6875

 $200.6875 = 1.10010001011_2 \times 2^7$  normalized binary floating point

s : 0 positive  $x : 100 0011 0 (127 + 7)$  stored exponent = actual exponent + 127  $f: 100 1000 1011 0000 0000 0000$  fraction bits only, whole part 1 digit is not stored

**0 1 0 0 0 0 1 1 0 1 0 0 1 0 0 0 1 0 1 1 0 0 0 0 0 0 0 0 0 0 0 0**

IEEE Short Real: 0100 0011 0100 1000 1011 0000 0000 0000 x4348 B000

*Exercises*:

1.  $-2.2 \rightarrow xC00C$  CCCC

2.  $0.13 \rightarrow x3E05 1EB8$ 

# *Interpreting IEEE Short-Real*

- 1. Write the hexadecimal in binary (32 bits)
- 2. Parse into sign, exponent, fraction fields
- 3. Assemble into binary floating-point

C 0 D A 0 0 0 0

- 4. Reduce the exponent to 0 to get fixed point
- 5. Interpret the whole and fraction parts separately to get decimal. Don't forget the hidden bit!

**Example**: Interpret xC0DA0000 as a real number in IEEE Short Real format

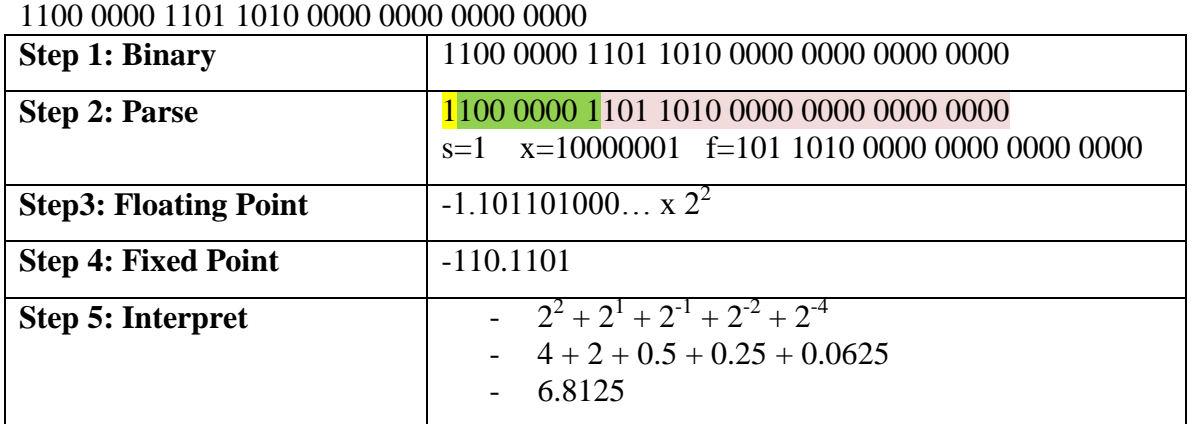

*Exercises*:

- 1.  $x40AD0000 \rightarrow 5.40625$
- 2.  $xC0140000 \rightarrow -2.3125$
- 3. x3EA00000  $\rightarrow$  0.3125

# *Special IEEE Short-Real Numbers*

#### **Signed Zero**

All exponent bits 0 All fraction bits 0 **s 0 0 0 0 0 0 0 0 0 0 0 0 0 0 0 0 0 0 0 0 0 0 0 0 0 0 0 0 0 0 0**

#### **Signed Infinity**

 All exponent bits are 1 All fraction bits 0 **s 1 1 1 1 1 1 1 1 0 0 0 0 0 0 0 0 0 0 0 0 0 0 0 0 0 0 0 0 0 0 0**

### **NaN (Not-a-Number)**

All exponent bits are 1 At least one fraction bit 1 **x 1 1 1 1 1 1 1 1 0 0 0 0 0 0 1 0 0 0 0 0 0 0 1 0 0 0 0 0 0 0 0**

# *Terminology: Precision & Range*

#### **Precision**

Short Real has 23 fraction bits (approx. 7 decimal digits) Long Real has 52 fraction bits (approx. 15 decimal digits) A greater number of stored fraction bits = Greater precision (accuracy)

#### **Range**

Short Real has 8 exponent bits Long Real has 11 exponent bits A greater number of stored exponent bits = Greater range of values can be stored Short Real:  $\pm$ /- 3.40 x  $10^{38}$  approx. Long Real:  $\pm$ /- 1.80 x  $10^{308}$  approx.